## 4.4.3 Визначення якості поверхні лінзи за допомогою кілець Ньютона та визначення її радіуса кривизни

Детальний опис роботи подано в [4, (робота 12); 9, (робота 13)].

Метою роботи є визначення радіуса кривини лінзи з допомогою кілець Ньюто-

Існує комп'ютерний симулятор цієї роботи [7, робота 2.4]

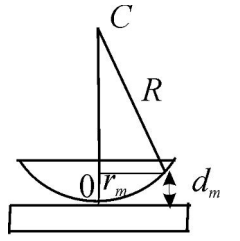

на.

Кільця Ньютона є різновидом інтерференційних смуг рівної товщини, які виникають біля поверхні тонкої прозорої плівки, переріз якої має форму клину. Спостерігають ці кільця з допомогою мікроскопу. Виникнення кілець Ньютона спричинює інтерференція світлових хвиль, які відбилися від двох поверхонь клиноподібної плівки *dm*, що виникає між поверхнями плоскоопуклої лінзи та плоскопаралельної пластинки (рис. 13).

Якщо спостереження вести у *відбитому* світлі (як у описуваній роботі), то радіус *r<sup>m</sup> темного кільця m*-го порядку дорівнює Рисунок 13

$$
r_m = \sqrt{\frac{m\lambda R}{n}}, \quad (m = 0, 1, 2, \dots), \tag{4.3.1}
$$

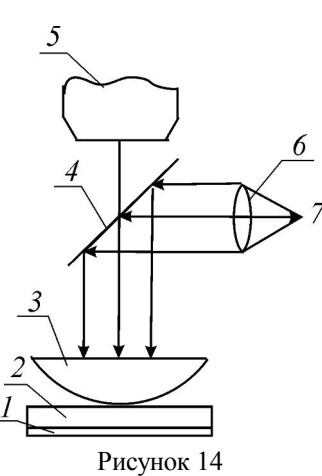

де *R* - радіус кривини лінзи, λ - довжина хвилі світла, що падає на установку, *n* – показник заломлення речовини клиноподібної плівки (у описуваній роботі такою речовиною є повітря, отже *n* = 1). У центрі картини завжди спостерігають темний круг, якому відповідає *m* = 0.

Ефект виникнення кілець Ньютона застосовують для вимірювання довжини хвилі монохроматичного світла (радіус кривини лінзи є відомим), радіусу кривини лінзи (відомою є довжина хвилі світла, що падає на установку), а також якості поверхні лінзи.

Схему установки для спостереження кілець Ньютона наведено на рис. 14. До столика мікроскопу за допомогою спеціального тримача прикріплено по-

ліровану скляну пластинку *2* та лінзу *3*, що досліджується. Пластинка поглинає світло, відбите від її нижньої поверхні. Освітлювачем є лампочка розжарення *7*, світло від якої через конденсорну лінзу *6* потрапляє на світлофільтр *4*, розташований під кутом 45° до осі світлового пучка. Світлофільтр використовується для одержання монохроматичного світла і є відбивачем, що направляє світло від джерела на лінзу. Відбите від системи лінза-пластинка світло через світлофільтр направляється в об'єктив *5* мікроскопу. В полі зору окуляра мікроскопа на фоні шкали спостерігається збільшене зображення інтерференційної картини - кілець Ньютона.

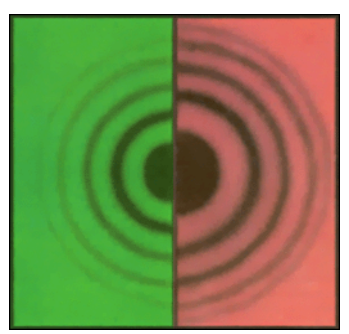

Рисунок 15

Загальний вигляд картин, які можна спостерігати у мікроскопі із зеленим або червоним світлофільтрами, подано на рис. 15. Зазначимо, що ширина кілець зменшується зі збільшенням їхніх порядків

*Робочою формулою* роботи є формула (4.3.1). У навчальній лабораторній роботі найчастіше вимірюють радіус кривини лінзи. Для точнішого його визначення краще застосувати *розрахункову формулу*, яка випливає з (4.3.1):

$$
R = \frac{r_m^2 - r_k^2}{(m-k)\lambda}, \quad (m = 1, 2, \ldots)
$$

де *rm* і *r<sup>k</sup>* - радіуси темних кілець *m*-го та *k*-го порядків відповідно. Формулою (4.3.2) можна користуватися й за вимірювання радіусів світлих кілець Ньютона, але це менш зручно, оскільки світлі кільця мають істотно більшу товщину.

Опис процедури вимірювань детально поданий у посібниках [4, 9]. Результати вимірювань, якими є діаметри *Dm* кілець Ньютона у поділках шкали мікроскопу, та результати первинних розрахунків рекомендовано занотувати у таблицю, структура якої має такий вигляд:

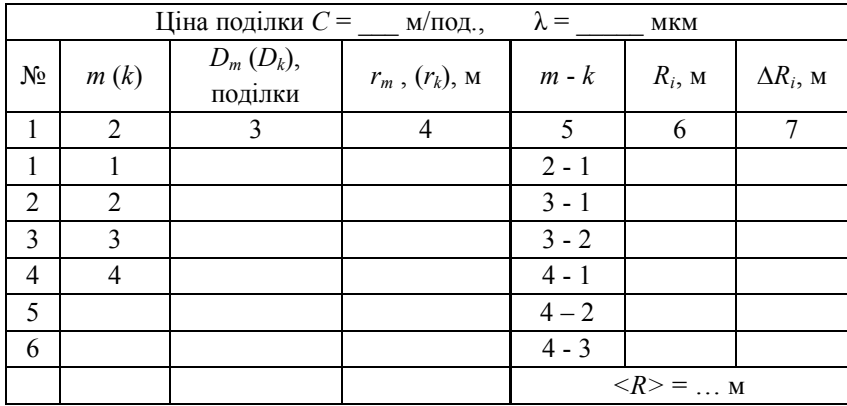

Інколи поряд з навчальними установками використовують фотографії кілець Ньютона, зроблені на мікроскопах з високим ступенем розділення. У цьому випадку вдається виміряти діаметри більшої кількості *N* кілець, отже таблиця може бути продовжена.

## *Алгоритм опрацювання результатів експерименту*

Метод вимірювання радіусу кривини лінзи *R* у розглядуваній лабораторній роботі, що базується на розрахунковій формулі (4.3.2), є прикладом непрямих вимірювань, результат яких можна опрацьовувати за алгоритмом прямих вимірювань.

1. За дослідними даними діаметрів *Dm* кілець Ньютона (стовпчик 3) та за наданій викладачем інформацією щодо ціни поділки *С* шкали мікроскопу відшукати та занотувати у стовпчику 4 таблиці відповідні радіуси кілець Ньютона:

$$
r_m = \frac{CD_m}{2} \,. \tag{4.3.3}
$$

2. За формулою (4.3.2) для різних значень *m* та *k* обчислити радіуси кривини лінзи *R<sup>і</sup>* (*і* = 1, 2, …, *N*) та занотувати їхні значення в таблицю (стовпчик 6) Довжина світлової хвилі відома (надана викладачем).

-----------------------------------------------------------------------------------------

## Зверніть увагу!

Число *N* обчислених радіусів кривини лінзи при опрацюванні чотирьох і більше кілець Ньютона завжди є більшим від кількості цих кілець.

-----------------------------------------------------------------------------------------

3. Обчислити та занотувати до таблиці середнє значення радіусу кривини лінзи

$$
\langle R \rangle = \frac{1}{N} \sum_{i=1}^{N} R_i \,. \tag{4.3.4}
$$

4. Вирахувати  $\Delta R_i$  та занотувати їхні значення до стовпчику 7 таблиці:

$$
\Delta R_i = |\langle R \rangle - R_i|. \tag{4.3.5}
$$

5. Відшукати абсолютну похибки  $\Delta R$  (коефіцієнт Стьюдента  $t_{0.7}(N)$  взяти з таблиці глави 2):

$$
\Delta R = t_{0,7}(N) \sqrt{\frac{1}{N(N-1)} \sum_{i=1}^{N} (\Delta R_i)^2}
$$
 (4.3.6)

6. Записати результат у стандартному вигляді

$$
R = \langle R \rangle \pm \Delta R \tag{4.3.7}
$$